# **Compiling C++ and C# Games to the Web**

# **Alon Zakai**

Researcher, Mozilla

# **Kevin Gadd**

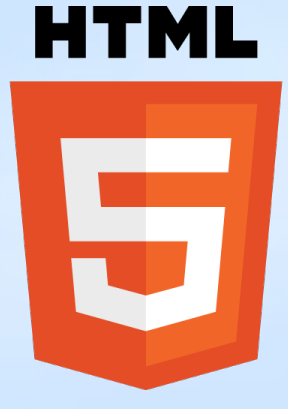

#### **Quick Overview**

- Demo several games ported to **HTML5**
- **Discuss the porting process**
- Talk about two **compilers** to JavaScript, for **C/C++** and **C#**

## **First Demo!**

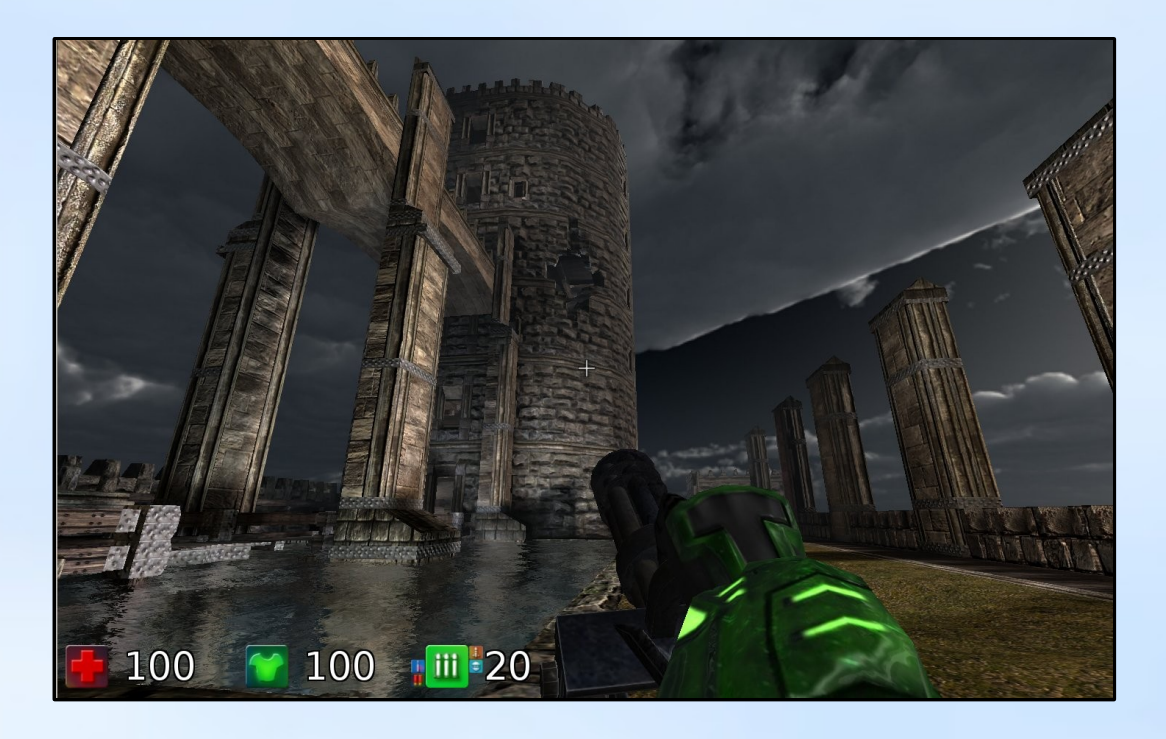

# **Why is this important?**

#### **The Web**

#### **Huge market**: 100s of millions with HTML5 game-capable browsers, and growing

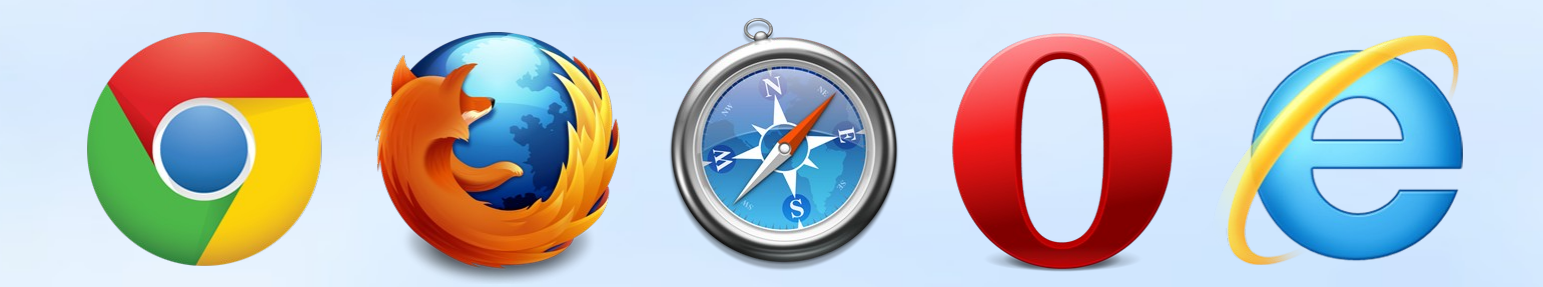

# **Games on the Web!**

#### Access users with **minimal friction**, lower **customer acquisition costs**

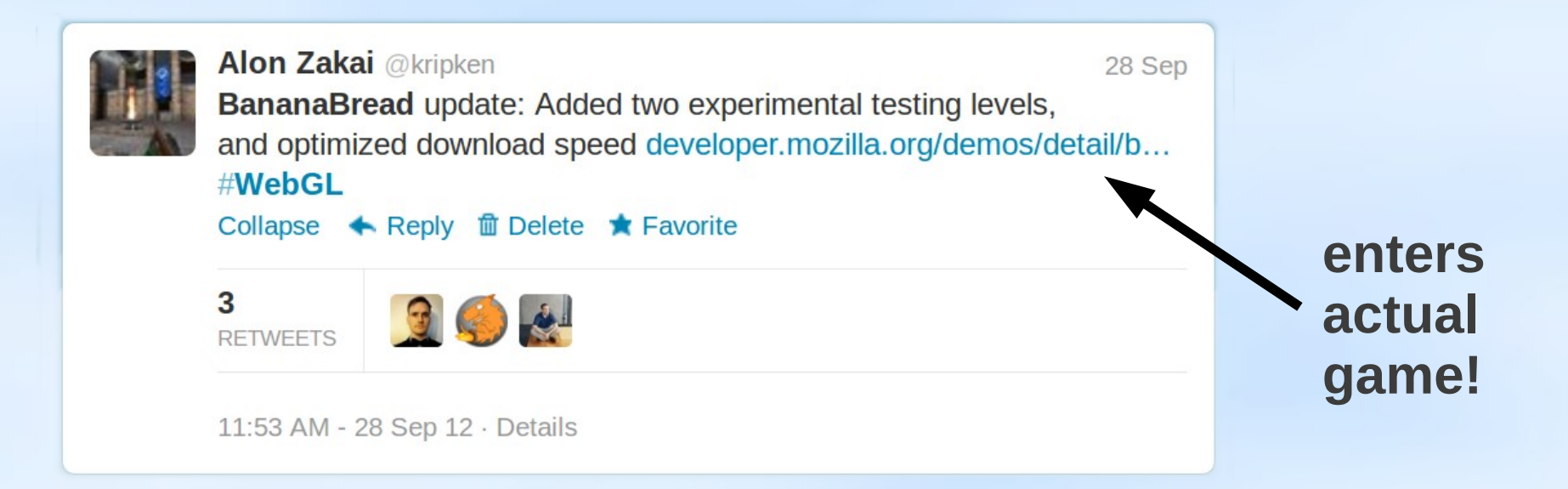

# **Games on the Web!**

**More options** for reaching users

- Facebook, Kongregate, etc., with a fee
- Run your own website yourself

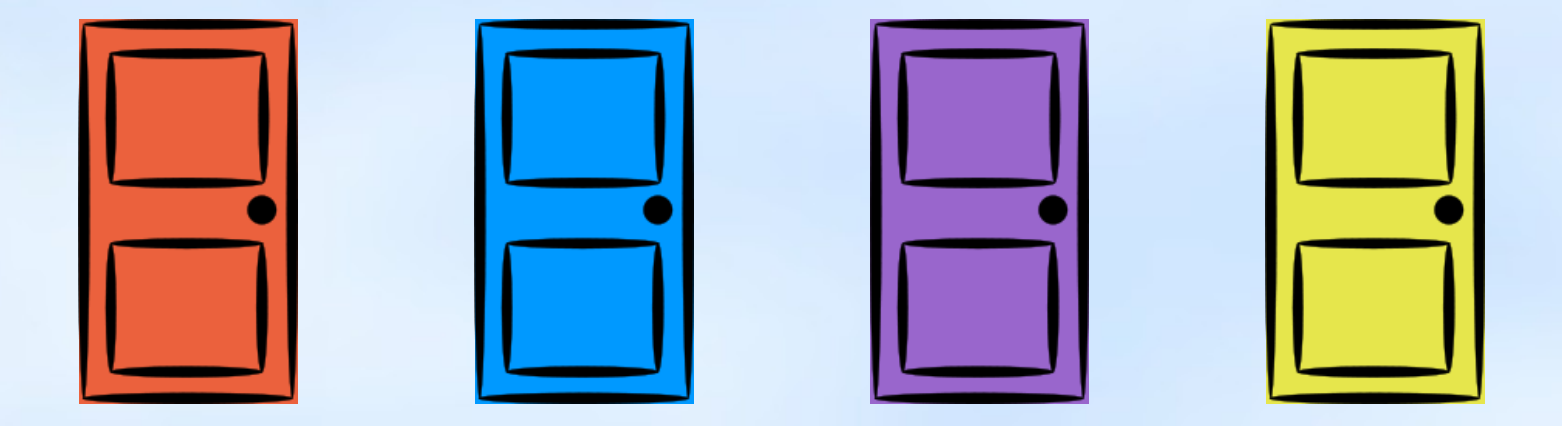

#### **Browser Plugins**

- **Flash**: 9% tax on fast 3D games
- **Unity**: Either Flash 9% tax, or no-cost plugin but limited reach
- **NaCl**: Chrome only, Chrome Store only, 30% tax

# **Browser Plugins**

#### Browser plugins go **against the industry trend**

• **No** plugins in mobile versions of Safari, Chrome, Internet Explorer (IE)

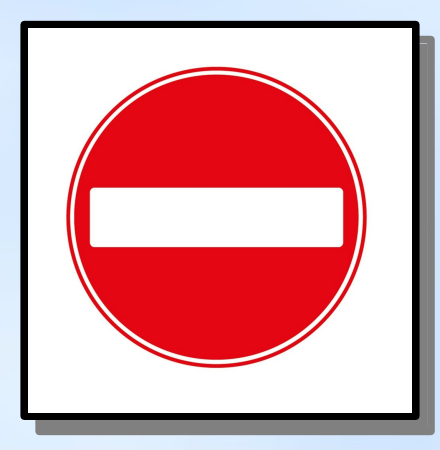

Don't plugins give advantages too?

#### Don't plugins **fix browser API inconsistencies/limitations?**

- **Audio** WebAudio API almost standardized
- **Sockets** WebRTC will provide raw UDP/TCP

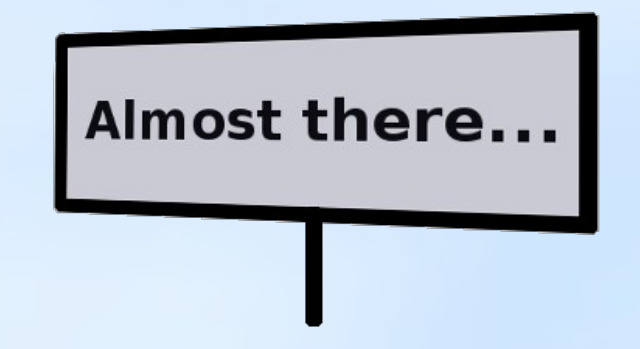

Don't plugins let you **protect your code?**

● **No more and no less** than JavaScript can:

j=s[vh>>2]|0;f=rE(j)&7;s[c]=0;if(2>(f-1|0)>>>0))  ${g=k; k+=28; h=g+12; i=q+24; gn(g, j); j=s[g>>2]; m=s[g]}$ +4>>2];n=g+8|0;p=h+8|0}

#### Don't plugins run **even in Internet Explorer?**

- **2D** is fine
- **3D WebGL** is indeed an issue in IE

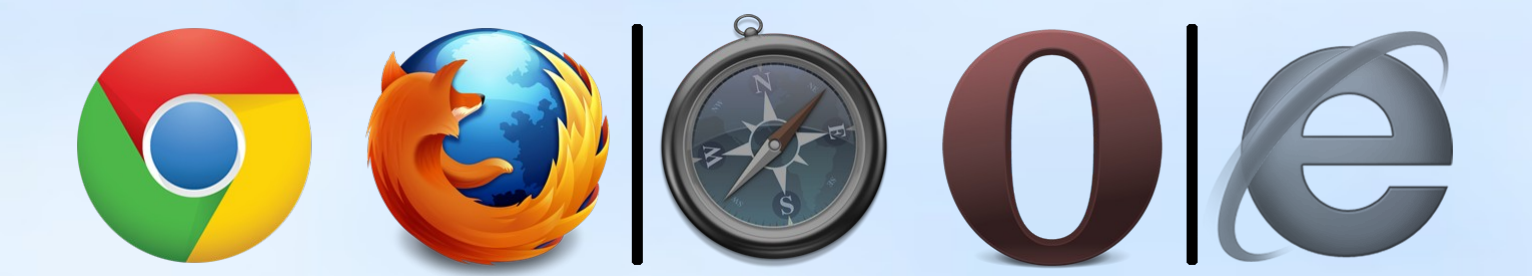

#### Options for WebGL and Internet Explorer

- Use a **plugin** on IE (yuck)
- **Ignore** IE

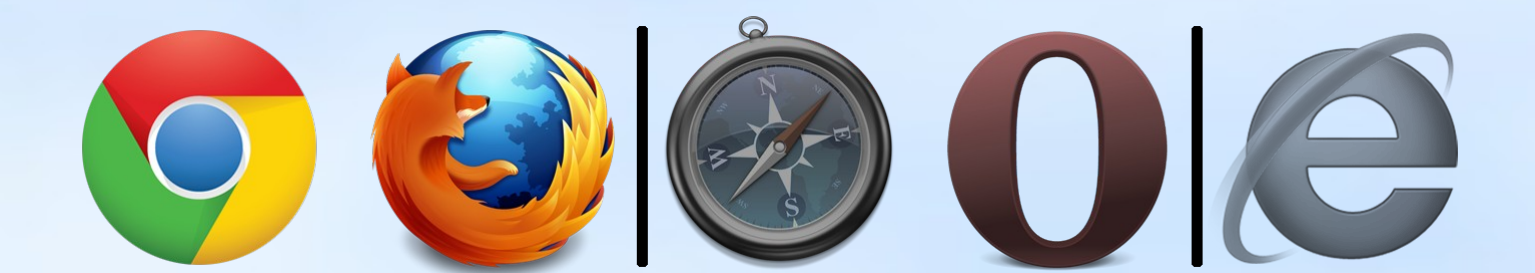

#### Plugins let you write in **languages other than JavaScript**

• C++, C#, Java, ActionScript, etc.

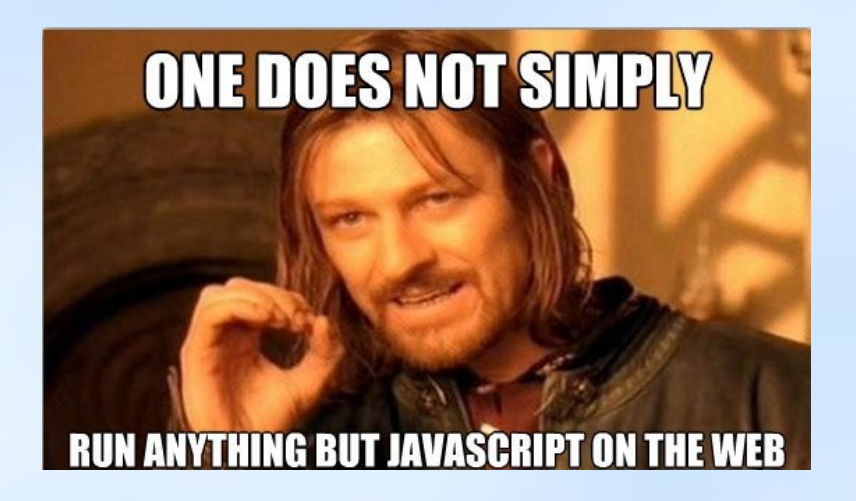

# **Compiling to JavaScript**

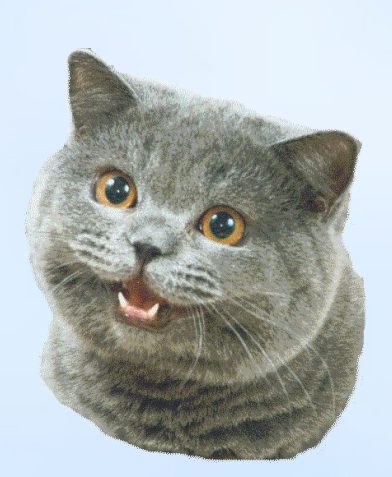

The best of **both worlds**

- **Use your language and tools of choice**
- Generated JavaScript **runs in all modern browsers** without plugins

# **Compiling to JavaScript: Options**

- Emscripten: **C**, **C++**
- JSIL: **C#**

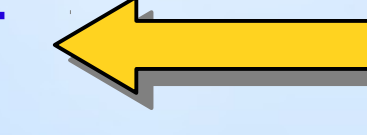

We'll talk about these two

- Mandreel: **C**, **C++**, **Objective-C**
- GWT: **Java**

#### **Porting C++ Games with Emscripten**

#### **Emscripten**

- Compiles **C** and **C++** to JavaScript
	- Utilizes LLVM
- **Open source** and free to use
- **Stable and mature**, used to port many codebases

**http://emscripten.org**

# **Emscripten – Ported Projects**

- **Cube 2**
- **Heriswap**
- **SuperTux**
- **Me & My Shadow**
- **Ceferino**
- **Transport Tycoon Deluxe**
- Bullet
- Box2D
- Python
- Lua
- Ruby
- Poppler
- FreeType
- eSpeak (TTS)
- SQLite
- OpenJPEG
- zlib
- lzip (LZMA)
- libharu (PDF)
- etc.

#### **Second Demo!**

# Cle & My Shadow

**https://github.com/kripken/meandmyshadow.web**

# **Third Demo!**

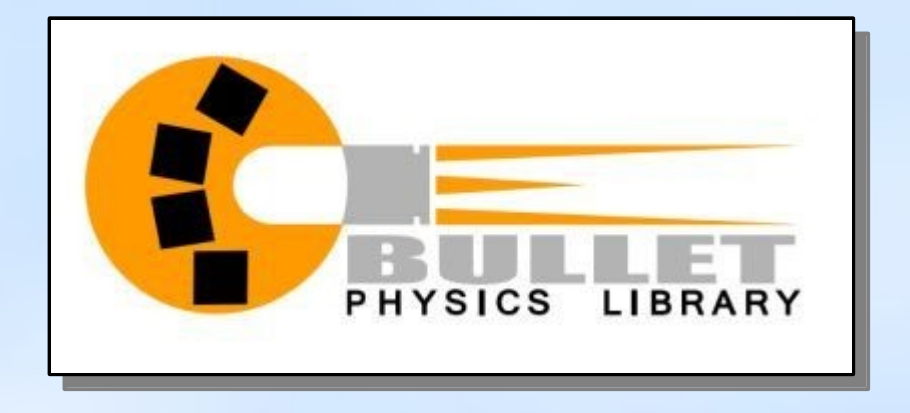

#### **https://github.com/kripken/ammo.js/**

#### **Porting that first person shooter**

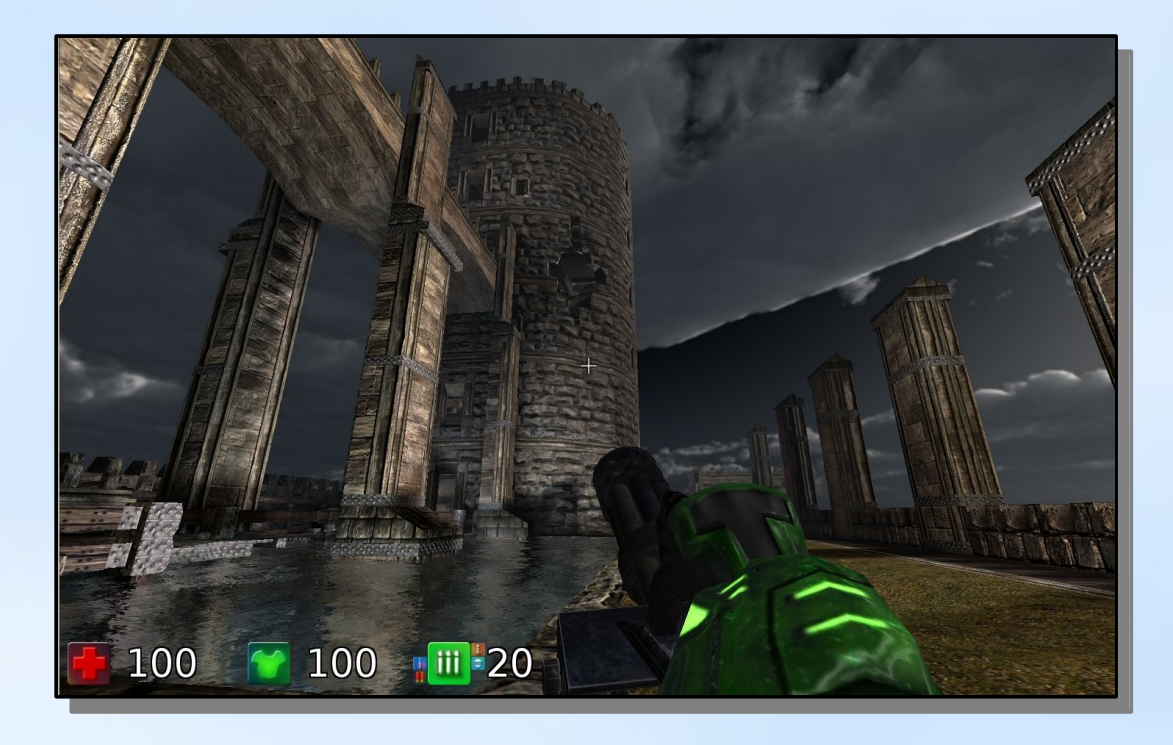

**BananaBread** – Port of the Sauerbraten/Cube 2 game engine

**BananaBread** – Port of the Sauerbraten/Cube 2 game engine

- **C++** compiled to **JavaScript**
- **OpenGL** compiled to **WebGL**
- **Full game**: Physics, AI, in-game editor, etc.
- **SDL audio** compiled to use **HTML Audio**

**BananaBread** – Port of the Sauerbraten/Cube 2 game engine

- Startup uses up to **3 CPU cores**:
	- Uses **crunch** to decompress DXT images
	- Uses **zlib** to decompress levels
	- Uses **browser decoders** for PNGs, JPGs

**BananaBread** – Port of the Sauerbraten/Cube 2 game engine

• 100% **open source** – free to learn from the code or use it in your own projects

**https://github.com/kripken/BananaBread**

# **Emscripten: Porting Process**

**emcc** is a drop-in in replacement for gcc or clang

• In many cases can use your normal build system, just plug in emcc

```
emcc -O2 project.cpp -o project.html
```
#### **Emscripten: Features**

Supports **familiar libraries** like libc, C++ std::, SDL, etc.

#### **Emscripten: Features**

Supports all OpenGL code that **maps directly to WebGL** (very close to GLES 2.0)

• And also some non-WebGL features too

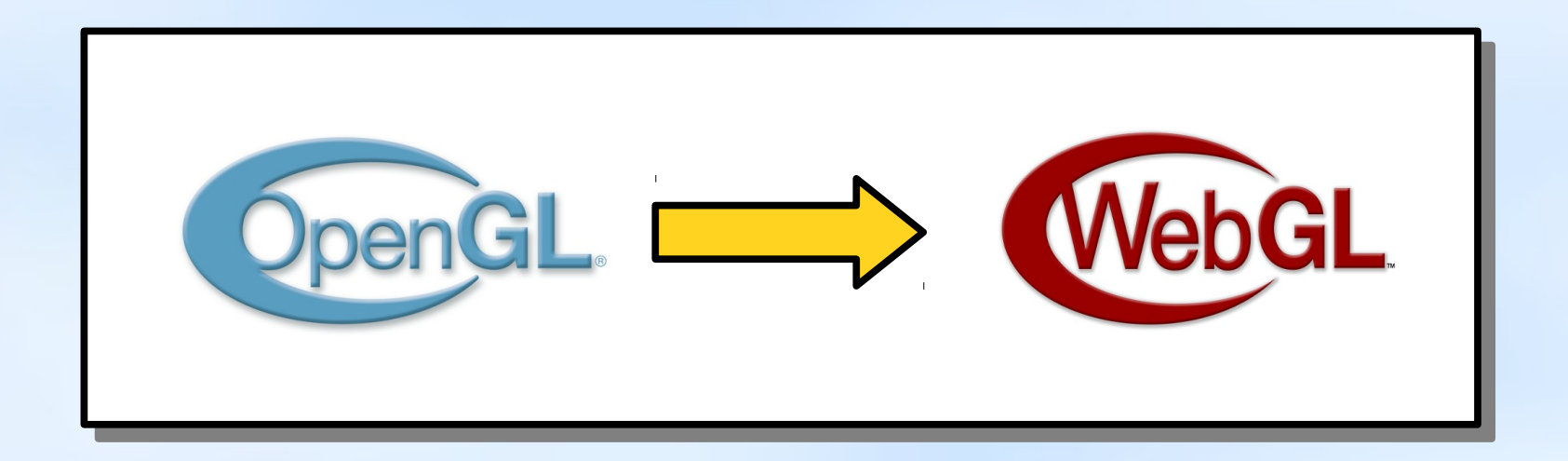

# **Emscripten: Limitations**

Supports **practically all C/C++ code**, except:

• **Nonportable** code (x86 asm, crazy stack tricks, etc.)

# **Emscripten: Limitations**

#### **No infinite loops** on the web

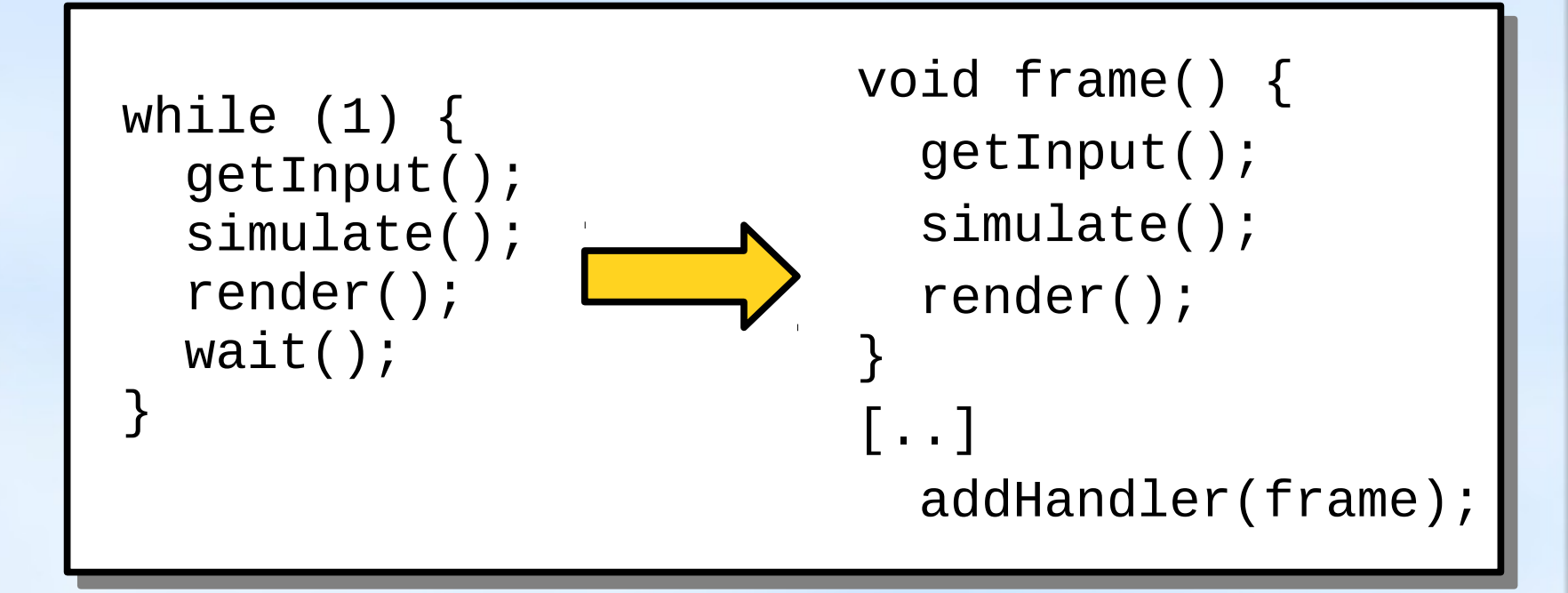

# **Emscripten: Limitations**

- 64-bit integer math
- No multithreading with shared state
- No Direct3D support, only OpenGL

- Small benchmarks typically **1.5-6x slower** than natively compiled C/C++
	- Large codebases can hit problems with startup compilation
- Not quite native speed yet but **improving** fast, and already ok even for 3D games!

**Relooper** algorithm generates high-level native JS control flow from LLVM basic blocks

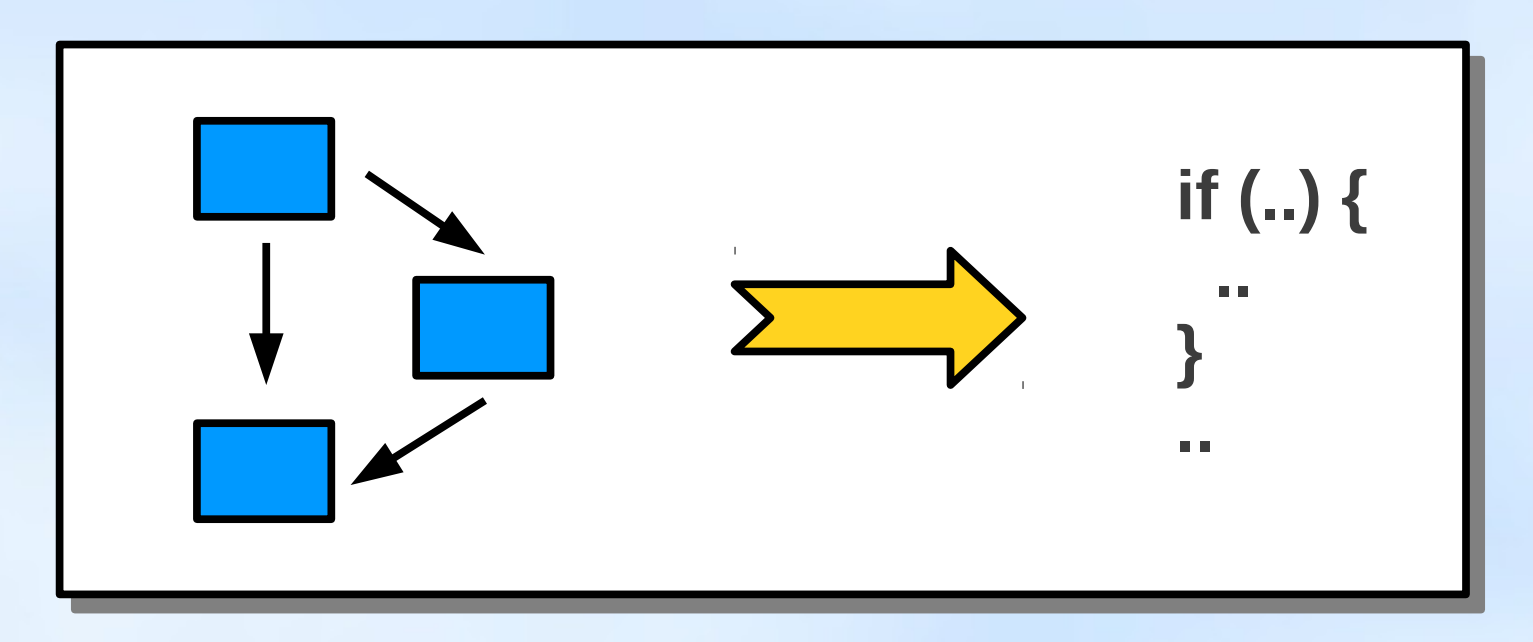

#### **Still, how does JavaScript run a first person shooter...?**

**Example code:**

var  $x = func(y)$ ;  $HEAP8[(x + 1)|0] = 10;$ var  $z = (x+10)|0;$ 

**Example code:**

var x = func(y); HEAP8[(x + 1)|0] = 10; var z = (x+10)|0;

**Force C-like integer behavior** using  $|0$  etc.

**Example code:**

var x = func(y); HEAP8[(x + 1)|0] = 10; var z = (x+10)|0;

**Typed array reads/writes** easy to optimize

**Example code:**

var x = func(y); HEAP8[(x + 1)|0] = 10; var z = (x+10)|0;

#### No **garbage collection** or **property accesses**

**Example code:**

var x = func(y); HEAP8[(x + 1)|0] = 10; var z = (x+10)|0;

#### Not code you'd write by hand – but **good to compile to!**

# **Compiling C++ to the Web: Summary**

- **Reuse** existing C/C++ code
- Results can be **surprisingly fast**
- Your game runs on the web

#### **We've seen C++, now for C#!**